**AutoCAD Activation Code With Keygen Download For Windows**

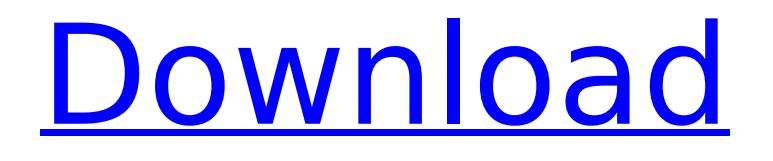

# **AutoCAD Free Download**

Key features of AutoCAD: Inventor and 3D modeling Efficiency Saving money and time Detailed drawings and images Customers use AutoCAD to design, document, and publish 2D drawings and 3D models using the "add to object" method. The "add to object" method is a feature of AutoCAD in which users can insert components into existing models, place them, move them, etc. AutoCAD is primarily used for technical and documentation design, engineering, and construction, but it can also be used for architectural, landscape, and interior design. AutoCAD is a design-based drafting application. The user is not limited to creating structural, architectural, and other 2D drawings; it can create 3D models and complete documentation with extensive editing tools. The software offers many features and capabilities for technical and engineering use, including: Technical drawing creation with intuitive, easy-to-use tools Scalable components with resolution-independent design Detailed, optimized visualization and presentation AutoCAD and Autodesk 360 (formerly titled AutoCAD 360) are registered trademarks of Autodesk. Select from the options below to see AutoCAD components and addons for AutoCAD. Free Most software is purchased in one of two ways: by either paying a one-time license fee (in most cases, this is a one-time fee for the entire computer, not peruser) or by subscribing to a perpetual license. AutoCAD 2019 is a perpetual license. Other packages are either single-user, multi-user, or both. Here are some of the most popular AutoCAD products. Hosted Use a cloud-based license manager to manage license keys and to simplify the process of validating license keys with Autodesk. With a Hosted model, there's no need to create a license file or to download software, and you don't have to track how many licenses you've purchased. Compare other Autodesk programs, cloud-based license managers, and user license managers. Third-party Third-party vendors provide software that allows users to use software from multiple vendors, such as the ability to use AutoCAD for free. If you work in a company or organization that uses a thirdparty license manager or a product that

# **AutoCAD Crack**

Xcode Xcode is Apple's integrated development environment (IDE). An instance of it is installed with macOS, and it is a web-based application. Xcode's MainWindow is set as the main window when an application is opened. It can be modified by right-clicking on it and selecting options or adjusting properties from the Properties palette. Xcode is highly customizable. The Edit menu contains a list of options, including: Code Completion – which shows the use of an identifier within the source file (or external file) Navigate – which allows the user to navigate the file system to the project file Run – which can be used to launch the application, or perform a number of actions including running the application, debugging, and compiling Build – which provides the option to compile the current source file Find – which allows the user to find the location of a symbol, reference, or snippet References – allows the user to show where a symbol, reference, or snippet is located Help – which provides various links to Autodesk website resources Options – which provides access to Autodesk Options control panel Zooming – which allows the user to zoom in or out of the document Quit – which can be used to quit the Xcode application The Run option is only available from within the Project pane of Xcode. Xcode's Interface is the palette at the top of the window. It can be resized or removed by clicking the close button () at its top-left corner. The Xcode toolbox can be opened from the dropdown menu () in the top-right corner of the Interface pane. Xcode supports tabs; the Xcode editor is divided into the various views. These include the Text Editor, the Object Navigator, the Utility Pane, the Build Results, the Debug and Release Pane. Xcode can be used to edit source code files, compile and link them to produce an executable application, and debug the application. Xcode's editor supports multiple editors which can be used to edit different areas of the application. The Text Editor pane allows the user to edit text, and the Object Navigator pane allows the user to place, edit, and view components, symbols, and references. The Utility Pane allows the user to access tools and resources used by the application. The Build Results pane allows the user to

compile, build and debug the application. The Debug pane displays information about the active application, including properties ca3bfb1094

# **AutoCAD Crack +**

From "Autodesk AutoCAD Tools" in "Add/Remove Programs" click "Change" in the "Autodesk AutoCAD Tools" and follow the instructions. If you already have the keys activate it from "Options" - "Interface" - "Advanced" - "Extensions" - "Extension Manager". Close Autodesk Autocad and do not activate it. To change your license use "options" - "interface" - "extensions" - "extension manager" again. Note: The license that your key works with is not the same as your activation code. It should always match. (Unfortunately there is no interface or extensions for the 32bit license) Plasma fibrinogen is not significantly altered in patients with major depression or dysthymia. Plasma fibrinogen is a plasma protein synthesized in the liver and produced in massive amounts by endothelial cells, platelets and macrophages. It has been shown that the plasma level of fibrinogen can be an indicator of cardiovascular risk. The aim of this study was to examine the plasma levels of fibrinogen in major depression and dysthymia. In addition, we compared the plasma level of fibrinogen in patients with depressive disorder to those with anxiety disorder and healthy controls. A total of 152 subjects were enrolled in the study: 70 patients with major depression, 30 patients with dysthymia, 14 patients with anxiety disorders and 28 healthy subjects. The plasma fibrinogen levels were similar in all groups. When the subjects were classified according to age into four subgroups (18-30, 31-50, 51-60 and >61), only the plasma fibrinogen level was significantly higher in the group >61 in the patient group with depression. In conclusion, this study indicates that plasma fibrinogen is not significantly altered in patients with major depression and dysthymia.Nonsteroidal antiinflammatory drug-associated enteropathy and mucosal injury. Nonsteroidal anti-inflammatory drugs (NSAIDs) induce a distinctive form of intestinal injury with panenteritis and loss of crypt cell enterocytes. Unlike acute ulcerative enteropathy, this injury is thought to be mainly the result of direct, rather than acid-mediated, gastric injury. The pathology of NSAID enteropathy is discussed, including mucosal damage and healing, and recent advances in the treatment of this condition are reviewed. Although NSA

# **What's New In?**

Use Markup Assist to quickly add and remove visual objects from your design. Use for dimensional information, such as text, arrows, image files, and 3D models. (video: 1:23 min.) CADblock will update in AutoCAD from version 2020.5.0 to version 2020.5.0.1. CADblock is a solution to simplify design creation and document submission for architects, engineers, and other stakeholders. A key component is the ability to share information with clients and sponsors with an online repository of documents. CADblock will integrate directly with the creation of your drawings and is available as part of the subscription service. This version includes a lot of new functionality in both the CADblock and AutoCAD ULS. New Features and Improvements: CADblock: You can now share models with web clients, including a brand new web viewer called CADblock Viewer. (video: 1:31 min.) You can now transfer a range of paper-based information into AutoCAD as tables or bulleted lists. (video: 1:52 min.) You can now create and reuse dialog boxes. (video: 1:55 min.) You can now create and reuse SLDs, including the ability to insert a custom layer into a CADblock document. (video: 2:21 min.) You can now import and export PDFs as graphics directly from the editor. You can then re-export the PDF to other formats. (video: 2:39 min.) You can now import and export block data from the editor. (video: 2:50 min.) You can now export to a variety of online repositories, including the AcutalPLM Connexion Service, Autodesk 360, GitHub and Google Docs, and more. (video: 2:57 min.) You can now export to the Service Catalog for Autodesk Vault. (video: 3:10 min.) You can now export to KML/KMZ for Google Earth. (video: 3:17 min.) You can now export to PDF for inclusion in the online table-based drawings. (video: 3:30 min.) You can now export to CSV and Excel. (video: 3:38 min.) You can now save drawings directly to the drawing history. (video: 3:45 min.) CADblock can now create

# **System Requirements For AutoCAD:**

Proprietary Hardware: Video: OS: Windows 10 (64bit) Processor: 2.0 GHz Dual-Core Memory: 4 GB RAM Graphics: NVIDIA GeForce GTX 650 or AMD HD 4000 DirectX: Version 11 Hard Drive: 20 GB available space Software: Game Version: 11 CPU: i7, 2.6GHz RAM: 8GB Date: 01/12/2016 Dear fellow citizens, this is your first guide to playing Crossout

<http://nextgenbioproducts.com/?p=23991> [https://peritajesonline.com/wp-content/uploads/2022/07/AutoCAD\\_For\\_PC.pdf](https://peritajesonline.com/wp-content/uploads/2022/07/AutoCAD_For_PC.pdf) <https://expressionpersonelle.com/autocad-crack-keygen-april-2022/> <https://carolinmparadis.com/2022/07/23/autocad-crack-x64/> [https://skillz4hire.com/wp](https://skillz4hire.com/wp-content/uploads/2022/07/AutoCAD_Crack___License_Code__Keygen_Download_2022.pdf)[content/uploads/2022/07/AutoCAD\\_Crack\\_\\_\\_License\\_Code\\_\\_Keygen\\_Download\\_2022.pdf](https://skillz4hire.com/wp-content/uploads/2022/07/AutoCAD_Crack___License_Code__Keygen_Download_2022.pdf) <https://www.coursesuggest.com/wp-content/uploads/2022/07/AutoCAD-81.pdf> <https://teenmemorywall.com/autocad-24-0-crack-free-win-mac/> <https://macausian.com/wp-content/uploads/2022/07/eleyel.pdf> <https://cycloneispinmop.com/autocad-crack-2022-6/> <https://soepinaobasta.com/wp-content/uploads/2022/07/AutoCAD-37.pdf> <https://isaiah58boxes.com/2022/07/23/autocad-24-1-crack/> <http://werco.us/?p=31721> <https://balloonites.com/wp-content/uploads/2022/07/AutoCAD-19.pdf> https://immobiliarelariviera.com/wp-content/uploads/2022/07/AutoCAD Free Download 3264bit.pdf <https://wanoengineeringsystems.com/autocad-crack-activation-key-free-download-2022-new/> <http://www.studiofratini.com/autocad-with-serial-key-april-2022/> <http://franklinpanama.com/autocad-23-1-mac-win/> <https://postlistinn.is/autocad-2019-23-0-crack-free-final-2022> <https://wilsonvillecommunitysharing.org/autocad-pc-windows-2022-2/> <http://fitnessbyava.com/wp-content/uploads/2022/07/AutoCAD-83.pdf>